# Examcollection

<http://www.ipass4sure.com/examcollection.htm>

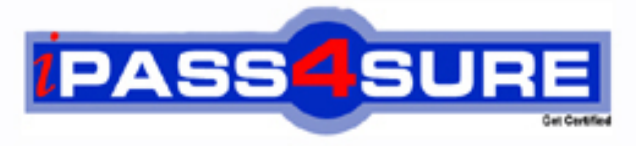

http://www.ipass4sure.com

# **LOT-836**

**IBM** Lotus Notes Domino 8 Developing Web Applications

**http://www.ipass4sure.com/exams.asp?examcode=LOT-836**

**The LOT-836 practice exam is written and formatted by Certified Senior IT Professionals working in today's prospering companies and data centers all over the world! The LOT-836 Practice Test covers all the exam topics and objectives and will prepare you for success quickly and efficiently. The LOT-836 exam is very challenging, but with our LOT-836 questions and answers practice exam, you can feel confident in obtaining your success on the LOT-836 exam on your FIRST TRY!**

**IBM LOT-836 Exam Features**

- **Detailed questions and answers for LOT-836 exam**
- **Try a demo before buying any IBM exam**
- **LOT-836 questions and answers, updated regularly**
- **Verified LOT-836 answers by Experts and bear almost 100% accuracy**
- **LOT-836 tested and verified before publishing**
- **LOT-836 examcollection vce questions with exhibits**
- **LOT-836 same questions as real exam with multiple choice options**

**Acquiring IBM certifications are becoming a huge task in the field of I.T. More over these exams like LOT-836 exam are now continuously updating and accepting this challenge is itself a task. This LOT-836 test is an important part of IBM certifications. We have the resources to prepare you for this. The LOT-836 exam is essential and core part of IBM certifications and once you clear the exam you will be able to solve the real life problems yourself.Want to take advantage of the Real LOT-836 Test and save time and money while developing your skills to pass your IBM LOT-836 Exam? Let us help you climb that ladder of success and pass your LOT-836 now!**

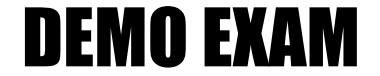

### For Full Version visit

<http://www.ipass4sure.com/allexams.asp>

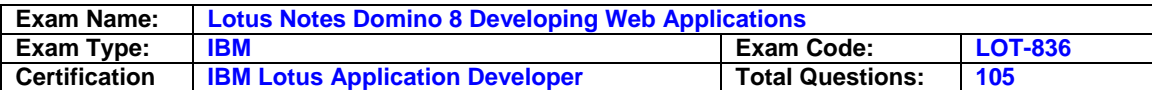

#### **Question: 1**

Which of the following server tasks must be enabled in order for a Domino application to be accessed from a Web browser?

A. WEB

B. HTTP

C. HTML

D. DOMINO

#### **Answer: B**

#### **Question: 2**

Hank is investigating navigation options for his Web application, and wants to come up with something that is flexible and easy to use. Which of the following provides this in Domino?

A. A Web navigator

- B. A custom Java applet
- C. HTML views embedded onto pages
- D. An outline embedded onto a page

#### **Answer: D**

#### **Question: 3**

Which one of the following programming languages or language combinations can be used to build an agent that retrieves data from non-Domino servers over the Internet?

A. Java

- B. XML, WSDL
- C. Lotus Script in combination with C
- D. This is not possible in a Web agent.

#### **Answer: A**

#### **Question: 4**

A system administrator needs to give Web users access to databases on DomServer1/Acme. Presently, only Notes clients are allowed to access the database via TCP/IP. What should the system administrator do?

A. Add HTTP access to the DomServer1/Acme Domino Directory.

- B. AddWebService access to the DomServer1/Acme Domino Directory.
- C. Add HTTP to the list of server tasks in the DomServer1/Acme Notes.ini file.
- D. AddWebService to the list of server tasks in the DomServer1/Acme Notes.ini file.

#### **Answer: C**

#### **Question: 5**

Candy created a Domino based Web site with the following site rule defined: Type of rule: Substitution Incoming URL pattern: /projects/\*/\*.html

Replacement pattern: /projects/\*.nsf/\*?OpenPage

Which of the following describes the destination URL that is generated by Domino when the user enters \*/projects/cio/index.html as the URL?

A. /projects/cio.nsf/index?OpenPage

B. /projects/index.nsf/cio?OpenPage

C. /projects/projects.nsf/cio?OpenPage

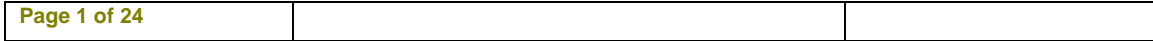

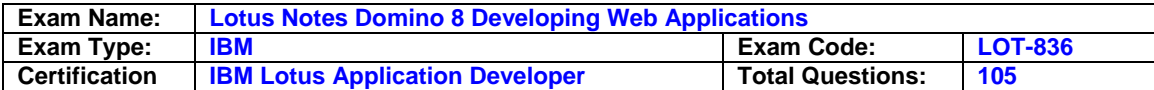

#### D. /projects/cio.nsf/index.html

#### **Answer: A**

#### **Question: 6**

Maggie wants to display the authenticated user's name on her Web site's welcome page. How can she do this?

- A. Use the JavaScriptdocument.userName property.
- B. Display the name using the USER\_NAME CGI field.
- C. Write a JavaScript function that gets the name from the session cookie.
- D. Create computed text on the page that computes to the current user's name.

#### **Answer: D**

#### **Question: 7**

Sara's application needs to use the same graphic in several forms. When she designed the application, she pasted the graphic into each form. However, when she views documents that were created with these forms, the browser reacts very slowly. What should Sara do to correct this problem?

- A. Remove the graphics from the forms.
- B. Convert the graphic format to a TIFF and paste it back into the forms.
- C. Place the graphic in the database as an image resource and reference the image resource in all related forms.
- D. Compress the graphics into a single ZIP file and place the file in the database as an image resource.

#### **Answer: C**

#### **Question: 8**

Serge wants to store some user preferences in a database, so that each user can set custom settings and have those settings available the next time they use the database. What kind of special Notes design element should he use?

- A. User Form
- B. Preference Form
- C. Profile Document
- D. Settings Document

#### **Answer: C**

#### **Question: 9**

Jane created a cascading style sheet that she is trying to add to her Domino database. When she clicks the "New Style Sheet Resource" button and navigates to the proper directory, she does not see the style sheet file. What can she do to correct this?

- A. Cut and paste the style-sheet file into the database.
- B. Make sure that the style-sheet file extension is .css.
- C. Add the cascading style-sheet as a File Resource first, then import it from there.
- D. Put the style code into a Page element, then save the element to include it as part of the application.

#### **Answer: B**

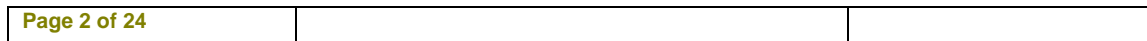

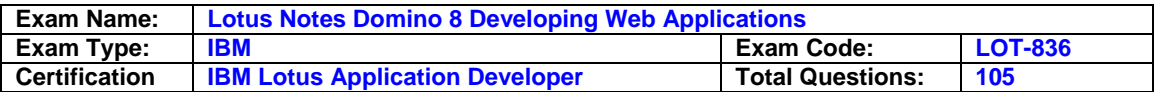

#### **Question: 10**

Logan has a servlet that he wants to deploy as part of his Domino-based Web application. What does he need to do to accomplish this?

- A. Deploy these rvlet to a J2EE application server.
- B. Domino does not support the use of servlets.
- C. Create a Web Configuration Settings document and change the Configuration Type to "Servlet Support".
- D. Enableservlet support for the Domino server by modifying the Java Servlet Support section of the Server Document.

#### **Answer: D**

#### **Question: 11**

Melissa has created a default outline in her application, and wants to display specific outline entries to Web users. How can she do this?

A. Create a separate outline for Web users.

- B. Use Hide-when formulas on the page where the outline is embedded.
- C. Surround outline entries with HTML tags to make them visible to Web users.
- D. Select or deselect the "Hide entry from Web browsers" checkbox for the Outline entry.

#### **Answer: D**

#### **Question: 12**

Martin just moved his Domino Web application to a new server. Now, when a Web user calls an agent, a new security error occurs that did not occur on the old server. What is a possible cause for this?

- A. Martin needs to rewrite his Script Libraries to utilize JavaScript.
- B. Martin is using outdated Java code that cannot run on the new server.
- C. Martin needs to register his Web application in the catalog's database.
- D. Martin needs to be added to the Server Document's "Sign script libraries to run on behalf of someone else" field.

#### **Answer: D**

#### **Question: 13**

Which of the following can be used to create an anchor link in a Notes database form?

- A. A link hotspot
- B. A button using Java
- C. A formula pop-up hotspot
- D. An action hotspot that usesLotus Script

#### **Answer: A**

#### **Question: 14**

Marc is creating a Web application. He wants to let Web users with "No Access" view specific pages created with forms. How can he accomplish this?

- A. Create a form with a Readers field, and give the field a computed value of "\$Public Access". Create a view with "\$Public Access" in the access list.
- B. Create a form with a \$Public Access field. Set the "Available to public access users" form property. Create a view with "\$Public Access" in the access list.

**Page 3 of 24** 

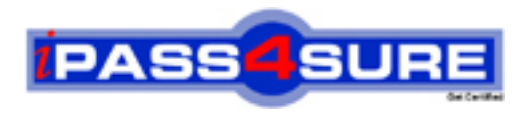

## **Pass4sure Certification Exam Features;**

- Pass4 sure offers over 2500 Certification exams for professionals.
- More than **98,800** Satisfied Customers Worldwide.
- Average **99.8%** Success Rate.
- Over **120** Global Certification Vendors Covered.
- Services of Professional & Certified Experts available via support.
- Free 90 days updates to match real exam scenarios.
- Instant Download Access! No Setup required.
- Price as low as \$19, which is 80% more cost effective than others.
- Verified answers researched by industry experts.
- Study Material **updated** on regular basis.
- Questions / Answers are downloadable in **PDF** format.
- Mobile Device Supported (Android, iPhone, iPod, iPad)
- No authorization code required to open exam.
- **Portable** anywhere.
- *Guaranteed Success*.
- **Fast**, helpful support 24x7.

View list of All certification exams offered; http://www.ipass4sure[.com/allexams.as](http://www.ipass4sure.com/allexams.asp)p

View list of All Study Guides (SG); http://www.ipass4sure[.com/study-guides.asp](http://www.ipass4sure.com/study-guides.asp)

View list of All Audio Exams (AE); http://www.ipass4sure[.com/audio-exams.asp](http://www.ipass4sure.com/audio-exams.asp)

Download Any Certication Exam DEMO. http://www.ipass4sure[.com/samples.asp](http://www.ipass4sure.com/samples.asp)

To purchase Full version of exam click below; [http://www.](http://www.ipass4sure.com/allexams.asp)ipass4sure.com/allexams.asp

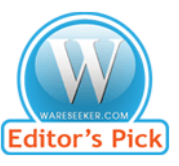

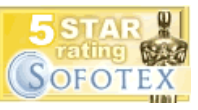

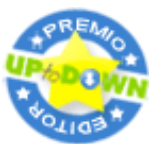

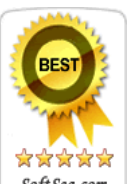

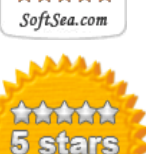

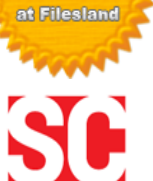

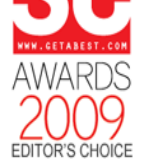

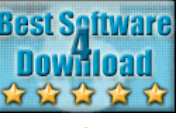

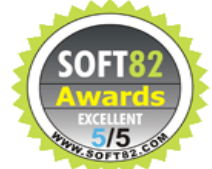

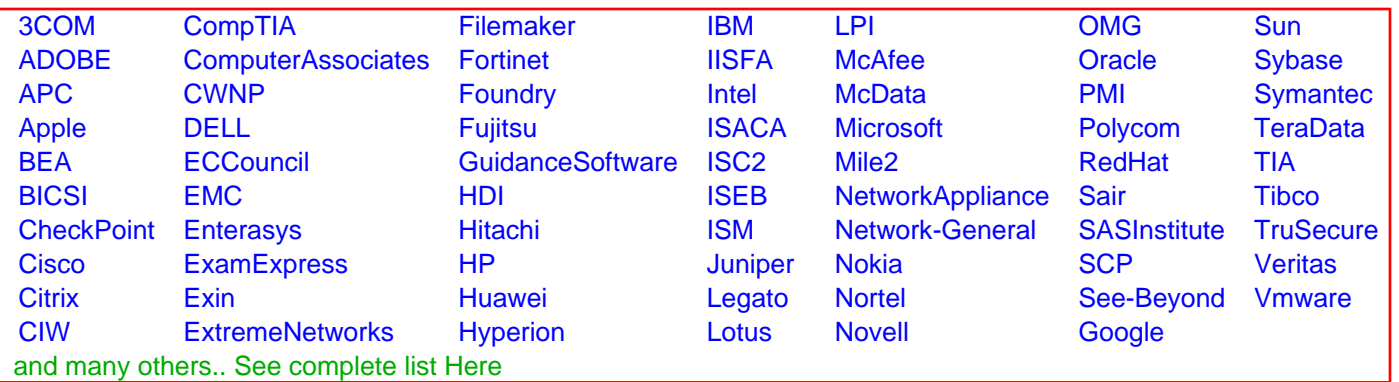

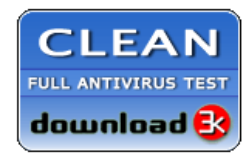

**Editor's Review EXCELLENT** 含含含含 SOFTPEDIA<sup>®</sup>

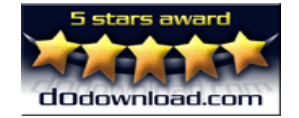

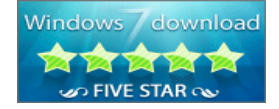

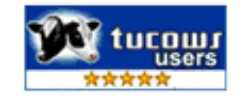